# **Sistema Computacional para la Estimación del Impacto Ambiental Producido por Proyectos Urbanos**

Joaquín Hernández Velázquez, Pedro Pablo González Pérez, María del Carmen Gómez Fuentes

Universidad Autónoma Metropolitana, Unidad Cuajimalpa Av. Vasco de Quiroga 4871, Col. Santa Fe Cuajimalpa, Distrito Federal, México, 05348. jhernandezv@ correo. cua. uam. mx,pgonzalez@ correo. cua. uam. mx,mgomez@ correo. cua. uam. mx

2014 Published by DIF U100*ci*@ http: // nautilus. uaz. edu. mx/ difu100cia

#### **Resumen**

En este trabajo presentamos un sistema computacional, a nivel prototipo, para la identificación, caracterización y evaluación de impacto ambiental producido por proyectos de urbanización. El sistema representa y manipula el conocimiento experto del dominio de impacto ambiental a través de la interacción colaborativa de dos importantes técnicas de inteligencia artificial: sistemas expertos y redes neuronales. Los datos de escenarios ambientales, previamente recolectados, son proporcionados al sistema, el cual como resultado produce estimaciones sobre cuáles serían las consecuencias negativas de llevar a cabo un nuevo proyecto urbano. En particular, el sistema computacional utiliza reglas heurísticas para identificar los impactos ambientales, redes neuronales para caracterizarlos y algoritmos para evaluarlos.

Palabras clave: Estimación de impacto ambiental, Impacto ambiental, Proyecto de urbanización, Redes neuronales, Sistemas expertos.

## **1. Introducción**

os proyectos urbanos, tales como casas habitación, departamentos, desarrollos habitacionales,<br>etc. brindan beneficios a la sociedad, sin embargo,<br>su construcción tiene algunas consecuencias negativas os proyectos urbanos, tales como casas habitación, departamentos, desarrollos habitacionales, etc. brindan beneficios a la sociedad, sin embargo, para el medioambiente, como la destrucción de zonas forestales, el desabasto de recursos no renovables o el incremento del tráfico vehicular [1]. Como hemos podido constatar, a través de una minuciosa revisión de fuentes impresas y electrónicas, en México no se cuenta con una plataforma computacional que integre las tres

principales fases de las metodologías comúnmente usadas en la estimación del impacto ambiental producido por proyectos urbanos, que son: identificación, caracterización y evaluación. Por tal motivo, la propuesta del presente trabajo se focaliza en el diseño y construcción del prototipo de una plataforma computacional, basada en el conocimiento experto, que proporcione un valioso apoyo en la estimación del impacto ambiental producido por proyectos de urbanización. La herramienta proporciona resultados que permiten valorar como repercutirá el proyecto en su entorno, con la idea de que su plan se

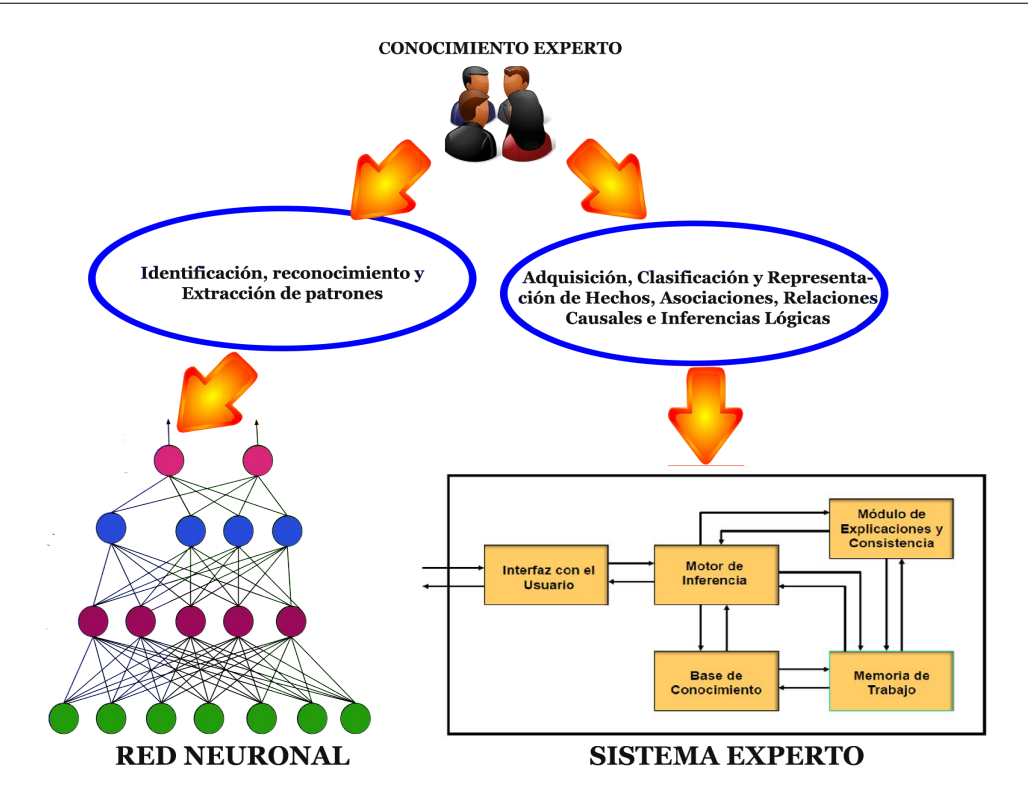

Figura 1. Representación y manipulación del conocimiento experto en impacto ambiental

modifique para minimizar la destrucción de los factores naturales.

Los proyectos urbanos no se limitan a la construcción de instalaciones que propor-cionan servicios, es decir, escuelas, hospitales, centros comerciales y desarrollos habi-tacionales. También existen proyectos como la construcción de áreas militares, aero-puertos, conversión de parques industriales abandonados, estaciones ferroviarias, proyectos de rehabilitación de viviendas marginales, construcción de modelos nove-dosos de transporte público, entre otros. El impacto de los proyectos urbanos se refle-ja no solo en el medio ambiente físico [1], sino también en el medio socioeconómico. En esta primera fase del proyecto, analizamos el impacto en el medio ambiente físico, también llamado medio natural de los proyectos urbanos habitacionales.

Los principales problemas a enfrentar durante la evaluación y el diagnóstico del impacto ambiental producido por los proyectos de urbanización en México son los siguientes: i) la información se encuentra dispersa y distribuida en diferentes fuentes, ii) se requiere consultar a expertos en el área, quienes no siempre están disponibles, iii) no se cuenta en México con una herramienta computacional integral que ayude con esta labor. El sistema computacional propuesto implementa las actividades de estimación a través de sistemas expertos [2], redes neuronales artificiales [3] y métodos numéricos. A continuación exponemos, de forma resumida, las actividades involucradas cuando se realiza un estudio del impacto ambiental de un proyecto dado [4].

## **2. Implementación de la metodología para el estudio del impacto ambiental en el sistema computacional**

El estudio del impacto ambiental incluye los siguientes tres aspectos [1]:

- 1. Identificación de Impactos Ambientales.- Consiste en identificar los efectos que tienen en el medio ambiente las actividades relacionadas con el proyecto.
- 2. Caracterización de Impactos Ambientales.- Es una valoración cualitativa del im-pacto ambiental, en la cual se determina el nivel de importancia del conjunto de impactos identificados.
- 3. Evaluación de Impactos Ambientales.- Es una valoración cuantitativa en la que se proporciona un valor numérico a los impactos caracterizados como críticos o severos.

Como ya mencionamos previamente, el sistema computacional conceptualizado brinda soporte a la identificación, caracterización y evaluación de impacto ambiental, haciendo uso del conocimiento, habilidades y

Tabla 1. Muestra con algunas preguntas de la lista de chequeo

| Indice | Pregunta                             |
|--------|--------------------------------------|
| a101.  | ¿Cambios permanentes o               |
|        | temporales en el uso de suelo,       |
|        | cobertura o topografía incluyendo    |
|        | intermedios en la intensidad de uso? |
| a102.  | ¿Labores de eliminación              |
|        | de vegetación y/o suelos?            |
| a103.  | ¿Creación de nuevos usos de suelo?   |
| a104.  | ¿Labores previas a la construcción   |
|        | como realización de perforaciones    |
|        | y análisis de suelo?                 |
| a105.  | ¿Labores de construcción?            |
| a106.  | ¿Labores de demolición?              |

Tabla 2. Niveles de importancia en el ambiente

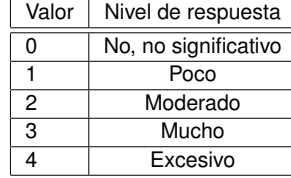

procedimientos utilizados por expertos en áreas ambientales vease figura 1. Hemos llamado a este sistema Plataforma Computacional para la estimación del Impacto Ambiental (PCIA).

## **2.1. Identificación de los impactos ambientales negativos**

Los impactos ambientales negativos tienen que ver con la contaminación y/o la ocu-pación de territorio y, para identificarlos, se elaboran listas de chequeo con las cuales se pregunta por los efectos que tendría el proyecto en cada uno de los aspectos que contempla la lista. Existen cuatro metodologías muy empleadas para hacer listas de chequeo: el listado simple, el descriptivo, el de escala y el de escala y peso. En este proyecto, utilizamos el listado simple que consiste en una lista de antecedentes que sirven para evaluar los aspectos del medio ambiente que se verán afectados. Para este fin, nos basamos en la Guía de la SEMARNAT [5], considerando 150 aspectos. En PCIA, las preguntas (lista de chequeo) se refieren a las actividades que se van a realizar para elaborar el proyecto urbano que se está analizando, y que afectan de manera directa o indirecta al medio ambiente físico. La tabla 1 ilustra una muestra de la lista de preguntas que emplea el sistema. La respuesta a dichas preguntas la proporciona el usuario, proporcionando uno de 5 valores posibles.

En la tabla 2 se muestran los valores de importancia con los que el usuario cali-fica cada pregunta de la lista de chequeo.

El sistema experto de PCIA obtiene conclusiones

pre-eliminares en base a los nive-les de importancia proporcionados por el usuario para cada una de las preguntas de la lista de chequeo. Estas conclusiones se obtienen con reglas de producción (inferencias lógicas) [2], las cuales están codificadas en el lenguaje Prolog. A continuación presen-tamos un ejemplo de las condiciones que se requieren para que el sistema llegue a la siguiente conclusión: El Proyecto tendrá uso significativo de cualquier recurso natu-ral, especialmente de recursos no renovables o escasos. Cada conclusión preeliminar tiene asociado un código, en este caso CP2. La lista de preguntas que pueden llevar a CP2 es la siguiente:

- 1. ¿El proyecto hará uso de tierras, especialmente aquellas no urbanizadas o agríco-las?
- 2. ¿El proyecto hará uso de agua?
- 3. ¿El proyecto hará uso de recursos minerales?
- 4. ¿El proyecto hará uso de recursos forestales?
- 5. ¿El proyecto hará uso de electricidad o combustibles?

Es necesario hacer notar que unas preguntas tienen mayor peso que otras. Por ejemplo, si el uso de agua, o bien el uso de recursos forestales, tiene un nivel de respuesta mayor o igual a 3, entonces se asigna un nivel de importancia alto a la conclusión CP2 (un 4), aunque las demás respuestas tengan un nivel bajo. En general, las reglas de produc-ción se encargan de asignar un valor de importancia del 0 al 4 a cada una de las conclusiones pre-eliminares. Para hacer esta asignación, el usuario debe contestar todas las preguntas de la lista de chequeo. El sistema tiene 23 conclusiones preeliminares CP1, CP2,. . ., Cp23 . Cada conclusión CPn tiene asociada una lista de preguntas que la afectan y su regla de producción, como estructura de representación del conoci-miento inferencial, indica en qué grado la afecta cada pregunta. Además, se tiene una lista de 17 conclusiones finales CFn. Estas conclusiones finales se obtienen en función del valor que se le asigna a las conclusiones preliminares. Cada conclusión final depende de una o más conclusiones preliminares. Con las conclusiones finales, se tiene una valoración de los impactos identificados en función de sus atributos. La tabla 3 muestra el ejemplo de una regla de producción del sistema, la cual infiere una conclusión parcial, en el ejemplo, CP2.

La etapa de identificación termina con la obtención de 17 conclusiones finales, las cuales arrojan información sobre los impactos del proyecto. Una vez que se han identificado los impactos ambientales, se procede a caracterizarlos para determinar que tan importante

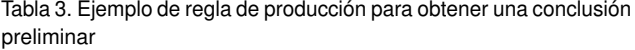

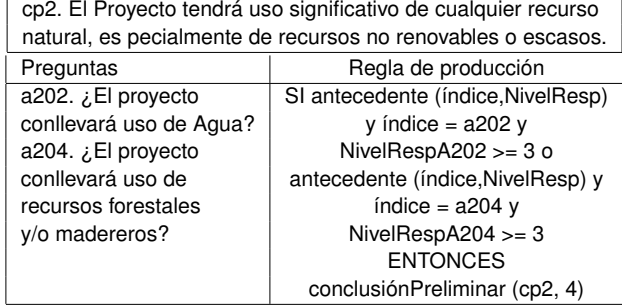

es cada uno de ellos. En la siguiente sección se explica la forma en la que el sistema lleva a cabo esta caracterización.

#### **2.2. Caracterización de los impactos ambientales**

En nuestro proyecto, la caracterización de impactos ambientales es tratada como un problema de reconocimiento y clasificación de patrones. Para tal efecto, PCIA utiliza una red neuronal de aprendizaje supervisado del tipo back-propagation [6] de tres capas, con 17 neuronas en la capa de entrada (las 17 conclusiones finales de la etapa de identificación), 17 neuronas en la capa intermedia y 4 en la capa de salida, que corresponden a los 4 posibles valores de clasificación de la importancia del impacto. La configuración de esta red se ilustra en la figura 2. La fase de entrenamiento de la red neuronal abarcó un conjunto de 60 patrones de entrenamiento del tipo entrada-salida, los cuales fueron presentados en forma iterativa durante 15,000 épocas o iteraciones.

Durante la fase de entrenamiento de la red neuronal, el error cuadrático medio ini-cial fue de 20.90, después de 15,000 iteraciones se logró reducir el error a un valor de 0.035. Con este valor, fue posible lograr un óptimo desempeño de la red, durante la fase de respuesta. Se le presentaron nuevos patrones a la red, los cuales no formaron parte de la muestra de entrenamiento, y la respuesta de la red fue exitosa, ya que logró clasificar correctamente todos los patrones proporcionados. Los valores cualitativos del impacto ambiental se clasifican en las cuatro categorías de la tabla 4, en la que se definen los rangos de importancia para cada una de las categorías en las que puede clasificar la red neuronal. Nótese que son precisamente estos rangos los que definen las características que deben exhibir los patrones de entrenamiento.

Tabla 4. Correspondencia entre los rangos de valores de importancia y los valores cualitativos

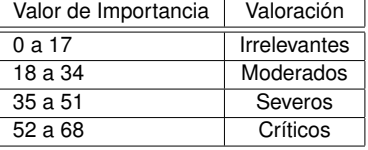

#### **2.3. Evaluación del impacto ambiental**

La matriz de Leopold [7] es un método para evaluar impactos ambientales. PCIA se basa en esta matriz para llevar a cabo la evaluación cuantitativa de los impactos. Para elaborar la evaluación, es necesario tener lista la caracterización de los impactos ambientales con su nivel de impacto correspondiente. Solo se evalúan los impactos caracterizados como moderado, severo o crítico. En la primera etapa de la evaluación, se construye una matriz en cuyas columnas están las actividades que afectan a los factores bióticos (flora, fauna) y abióticos (agua, suelo, aire) del área en donde se realizará el proyecto urbano. Y en los renglones se incluyen las actividades del proyecto. Por otra parte, se le otorga un nivel de importancia a cada una de las actividades de la lista. Este nivel es la calificación del impacto ambiental y se otorga en función del efecto negativo que origina en el medio ambiente la actividad a desarrollar.

La calificación está en una escala de 1 al 10. En la segunda etapa, se determina un cociente que califica las interacciones entre actividades y factores. El numerador

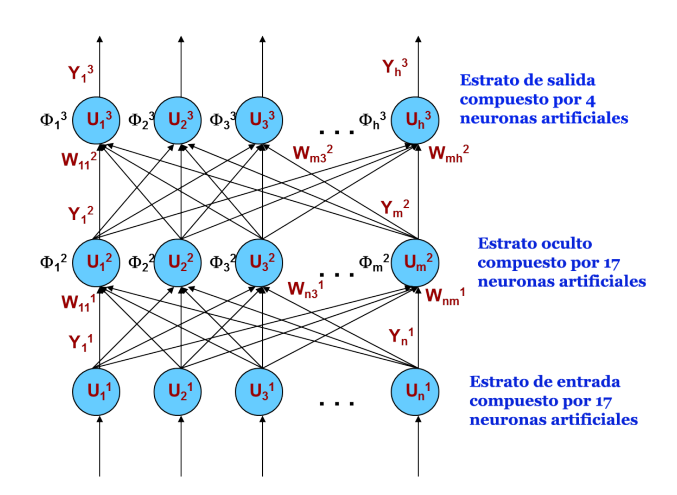

Figura 2. Modelo de red neuronal artificial utilizado para tratar la caracterización de impacto ambiental como un problema de clasificación de patrones.

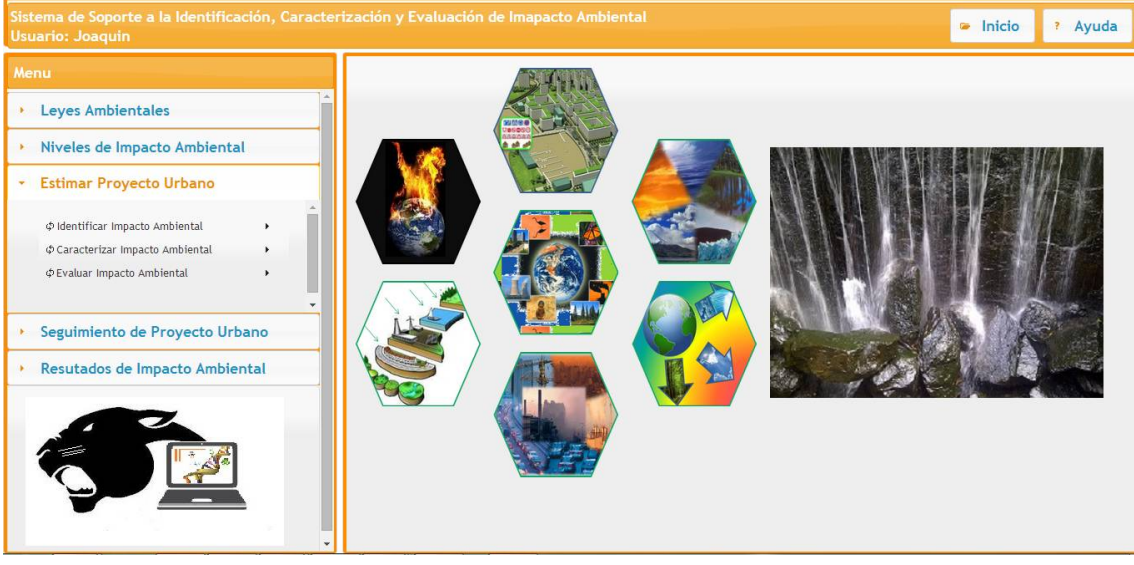

Figura 3. Interfaz de trabajo de PCIA con menú de opciones.

| Sistema de Soporte a la Identificación, Caracterización y Evaluación de Imapacto Ambiental<br>lnicio<br><b>Usuario: Joaquin</b> |                                                                                                    |                            |
|----------------------------------------------------------------------------------------------------|----------------------------------------------------------------------------------------------------|----------------------------|
| Menu                                                                                                    | Respuesta Identificada                                                                                                    |                            |
| <b>Leyes Ambientales</b>                                                                                                    | 1.1. ¿Cambios permanentes o temporales en el uso de suelo, cobertura o topografía incluyendo<br>intermedios en la intensidad de uso? | Moderado                   |
| Niveles de Impacto Ambiental                                                                                                    | 1.2. ¿Labores de eliminación de vegetación y/o suelos?                                                                               | Poco                       |
| <b>Estimar Proyecto Urbano</b><br>÷                                                                                             | 1.3. ¿Creación de nuevos usos de suelo?                                                                                              | No<br>Significativo        |
| Cuestionario de Evaluacion                                                                                                    | 1.4. ¿Labores previas a la construcción como realización de perforaciones y análisis de suelo?                                       | Mucho                      |
|                                                                                                    | 1.5. ¿Labores de construcción?                                                                                                    | Mucho                      |
| ∢ Back                                                                                                    | 1.6. ¿Labores de demolición?                                                                                                    | No<br>Significativo        |
| Seguimiento de Proyecto Urbano                                                                                                  | 1.7. ¿Terrenos ocupados temporalmente para labores de construcción de viviendas para los<br>trabajadores?                            | No<br>Significativo        |
| Resutados de Impacto Ambiental                                                                                                  | 1.8. ¿Construcción en superficie, incluyendo la realización de desmontes y terraplenes?                                              | Moderado                   |
|                                                                                                    | 1.9. ¿Trabajos de tunelado?                                                                                                    | No<br>Significativo        |
|                                                                                                    | 1.10. ¿Trabajos de restauración?                                                                                                    | No<br>Significativo        |
|                                                                                                    | 1.11. ¿Dragados?                                                                                                    | <b>No</b><br>Significativo |
|                                                                                                    | 1.12. : Procesos de producción y manufacturación?                                                                                    | No                         |

Figura 4. Evaluación de relación ambiente-proyecto a través de la lista de chequeo.

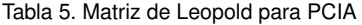

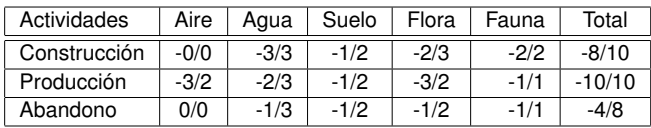

representa el nivel de importancia de la actividad (ya otorgado previamente), y el denominador es el nivel en el que afecta la actividad al factor ambiental de la columna, ver el ejemplo de la tabla 5. Finalmente, se hace una sumatoria de estos cocientes para obtener un valor numérico del impacto ambiental de cada una de las actividades del proyecto (columna Total en la tabla 5).

# **3. Resultados**

Como resultado de esta primera etapa de desarrollo, hemos obtenido el prototipo completamente funcional de PCIA, el cual proporciona una valoración cualitativa y cuantitativa del impacto generado por un proyecto urbano. Empleamos una metodología de estimación de impacto ambiental basada en las fases de identificación, caracterización y evaluación del impacto ambiental. Representamos e implementamos el conocimiento experto para la estimación de impacto ambiental, con técnicas y métodos tales como sistemas expertos, redes neuronales artificiales, métodos numéricos y algoritmos de cálculo. La plataforma computacional (PCIA), es una herramienta adecuada para realizar estudios de impacto ambiental, debido a que reduce el lapso de tiempo hasta en un 20 % en la parte de procesamiento de información.

La plataforma computacional PCIA es una aplicación web dinámica, que hace uso de una base de datos para poder hacer procesos de peticiones del usuario en cada una de las etapas, su interfaz de trabajo se muestra en la figura 3. En la figura 4 se ilustra el proceso inicial de la fase de identificación de impacto ambiental.

## **4. Conclusiones**

Para que un proyecto de urbanización sea aprobado, éste debe someterse al estudio de su impacto ambiental, de forma tal que se evalúen cuáles son los efectos previsibles sobre la población, la flora, la fauna, el suelo, el aire, el agua, los factores climáticos, el paisaje y los bienes materiales, incluyendo el patrimonio artístico y arqueológico. La evaluación de estos impactos reviste una gran importancia porque permite proponer medidas que reduzcan, eliminen o compensen los efectos ambientales significativos. En este trabajo hemos presentado el diseño y puesta en marcha de un sistema computacional a nivel prototipo, el cual brinda soporte a la identificación, caracterización y evaluación de impactos ambientales generados por proyectos de urbanización. Una característica crucial de esta herramienta consiste en la idónea representación, manipulación y disponibilidad permanente del conocimiento experto del dominio a través de técnicas de sistemas expertos (fase de identificación), redes neuronales artificiales (fase de caracterización) y métodos numéricos y algorítmicos (fase de evaluación). Actualmente estamos ajustando el sistema comparándolo con casos de estudio reales para lograr una respuesta óptima. Entre la amplia gama de alternativas de desarrollo futuro para la PCIA, se encuentra el incremento del nivel de análisis de la lista de chequeo, la adición de métodos diferentes al de la Matriz de Leopold para hacer la evaluación y la adición de métodos especializados para evaluar impactos ambientales específicos (contaminación en aire, en agua, en suelo, etc.).

## **Referencias**

- [1] I. N. de Ecología, "La evaluación de impacto ambiental. secretaria de medio ambiente, recursos naturales y pesca. dirección." http://www2.inecc.gob.mx/, 2000.
- [2] E. R. Chopra, Artificial Intelligence. A Practical Approach. India: S. CHAND and COMPANY PVT. LTD, 1st ed., 2012.
- [3] R. Lahoz-Beltra, Bioinformática: Simulación vida artificial e inteligencia artificial. Madrid: Ediciones Díaz de Santos, S. A., 2004.
- [4] L. B. L. Vázquez, Estudio y evaluación de Impacto Ambiental en Ingeniería Civil. España: Editorial Club Universitario, 2012.
- [5] S. de Medio Ambiente y Recursos Naturales (SEMARNAT), "Guía para la presentación de la manifestación de impacto ambiental para proyectos que requieran cambio de uso de suelo o proyectos agropecuarios. modalidad: particular." http: //tramites.semarnat.gob.mx/, 2012.
- [6] A. G. Serrano, Inteligencia Artificial. Fundamentos, práctica y aplicaciones. España: RC Libros, 2012.
- [7] D. G. O. y M. T. Gómez Villarino, Evaluación de Impacto Ambiental. España: Ediciones Mundi-Prensa, 2013.